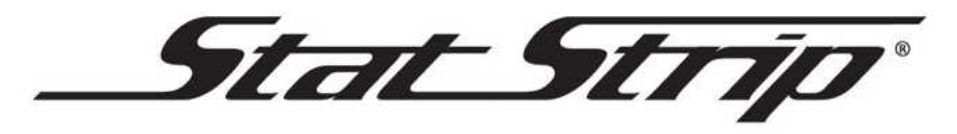

**Training Record** 

## **The trainee has been trained on the following topics for the Nova StatStrip® Meter**

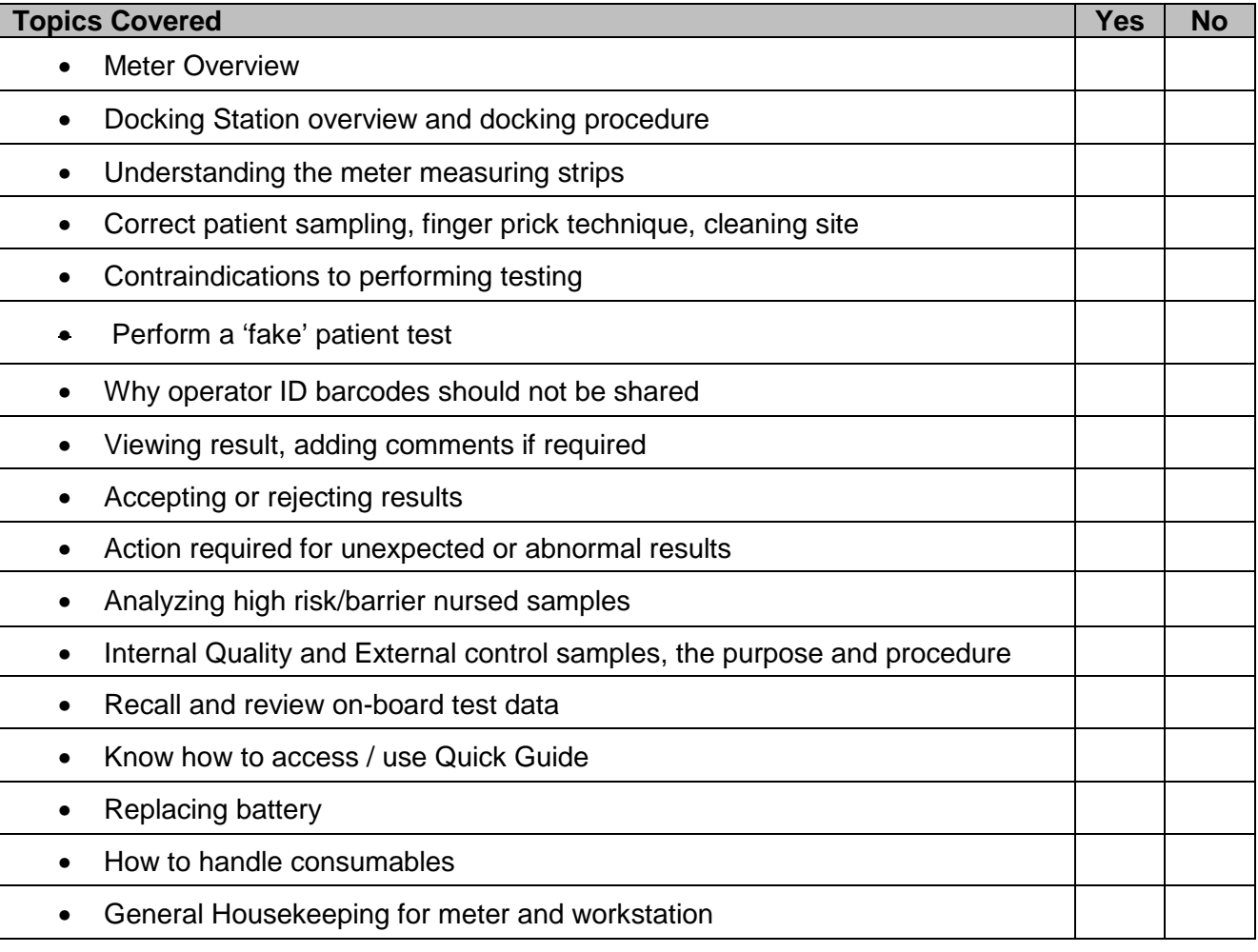

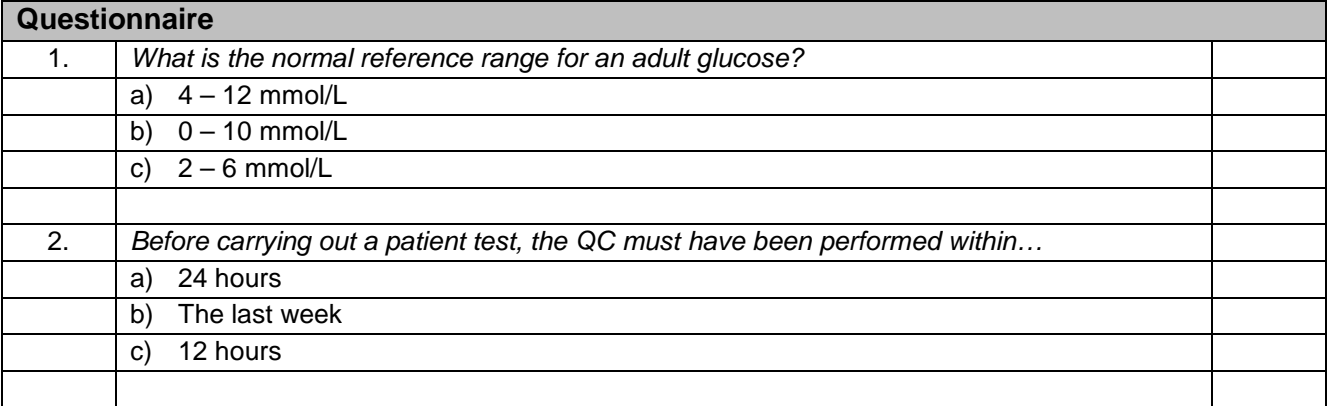

Competency Assessment Form - Glu/Ket - Version: 1.0. Index: DOC Lab Med 33749. Printed: 17-Mar-2023 16:16

Authorised on: 06-Jan-2023. Authorised by: Shaneela Perkins. Document Unique Reference: 3-110237811. Due for review on: 06-Jan-2025

Author(s): Shaneela Perkins

Stat Strip

## **Training Record**

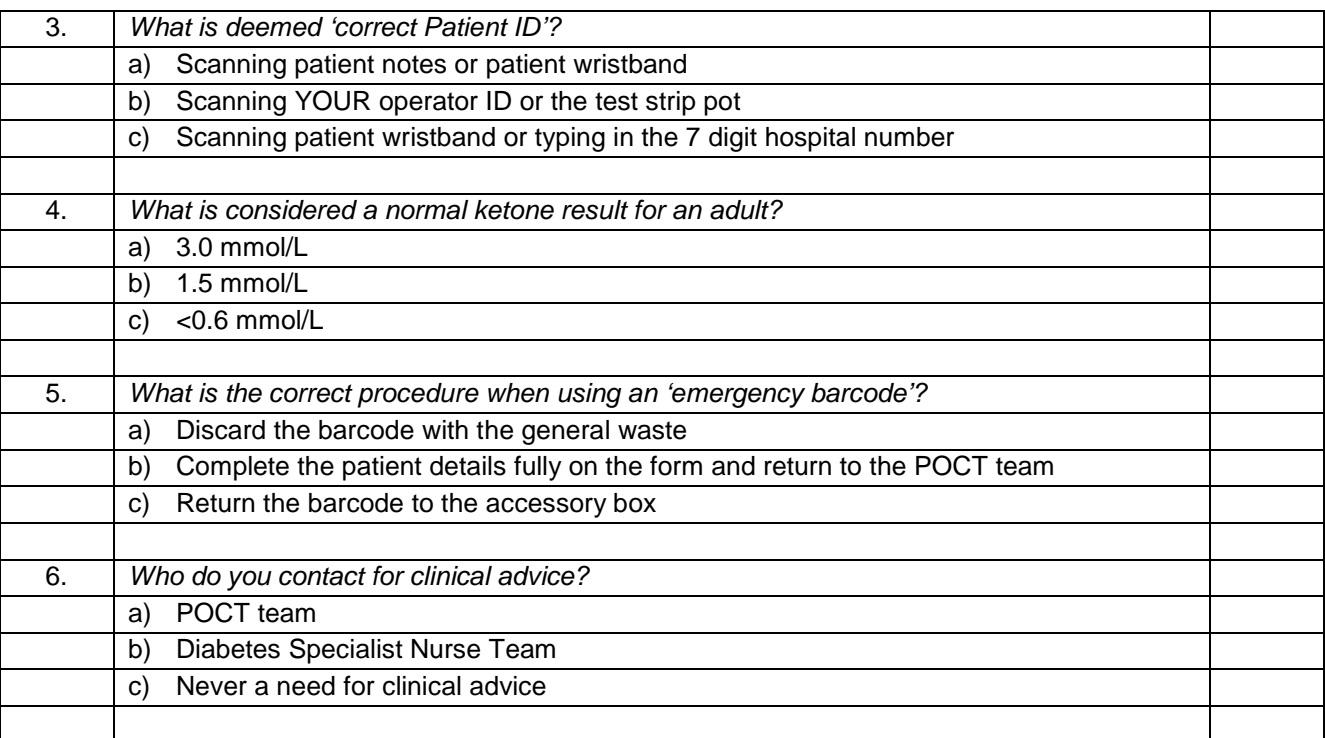

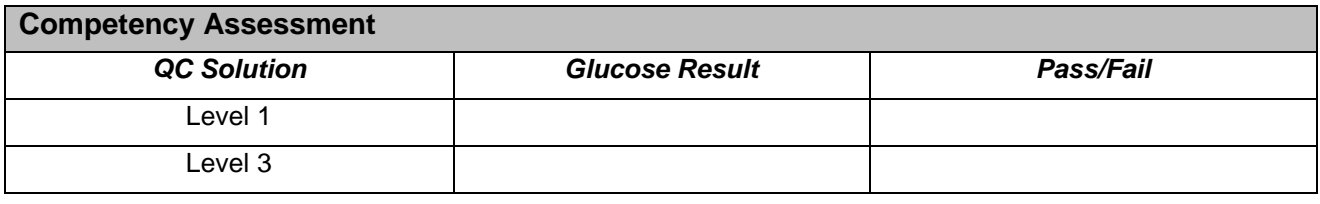

I confirm that I have attended the course in full.

I am satisfied that the training provided covered all topics detailed above.

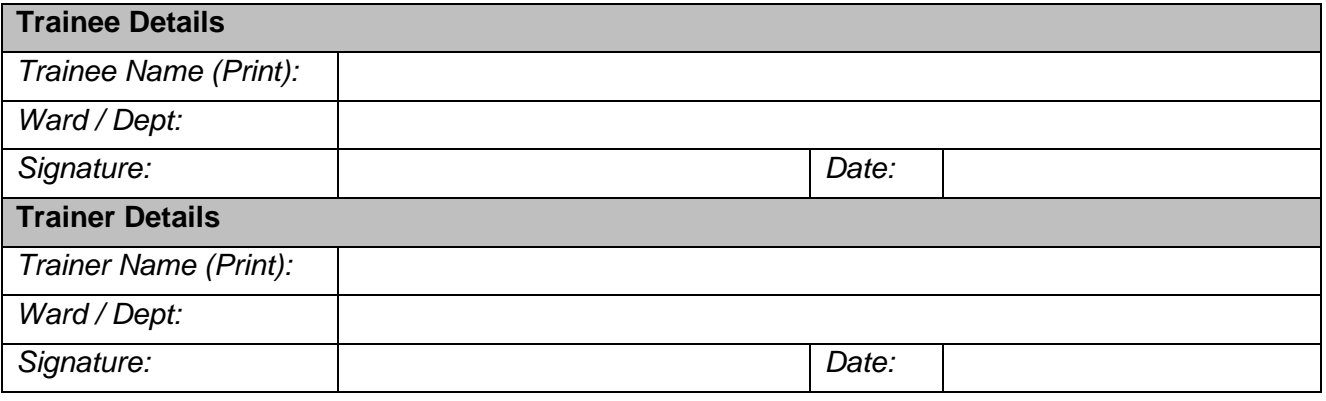

Competency Assessment Form - Glu/Ket - Version: 1.0. Index: DOC Lab Med 33749. Printed: 17-Mar-2023 16:16

Authorised on: 06-Jan-2023. Authorised by: Shaneela Perkins. Document Unique Reference: 3-110237811. Due for review on: 06-Jan-2025

Author(s): Shaneela Perkins